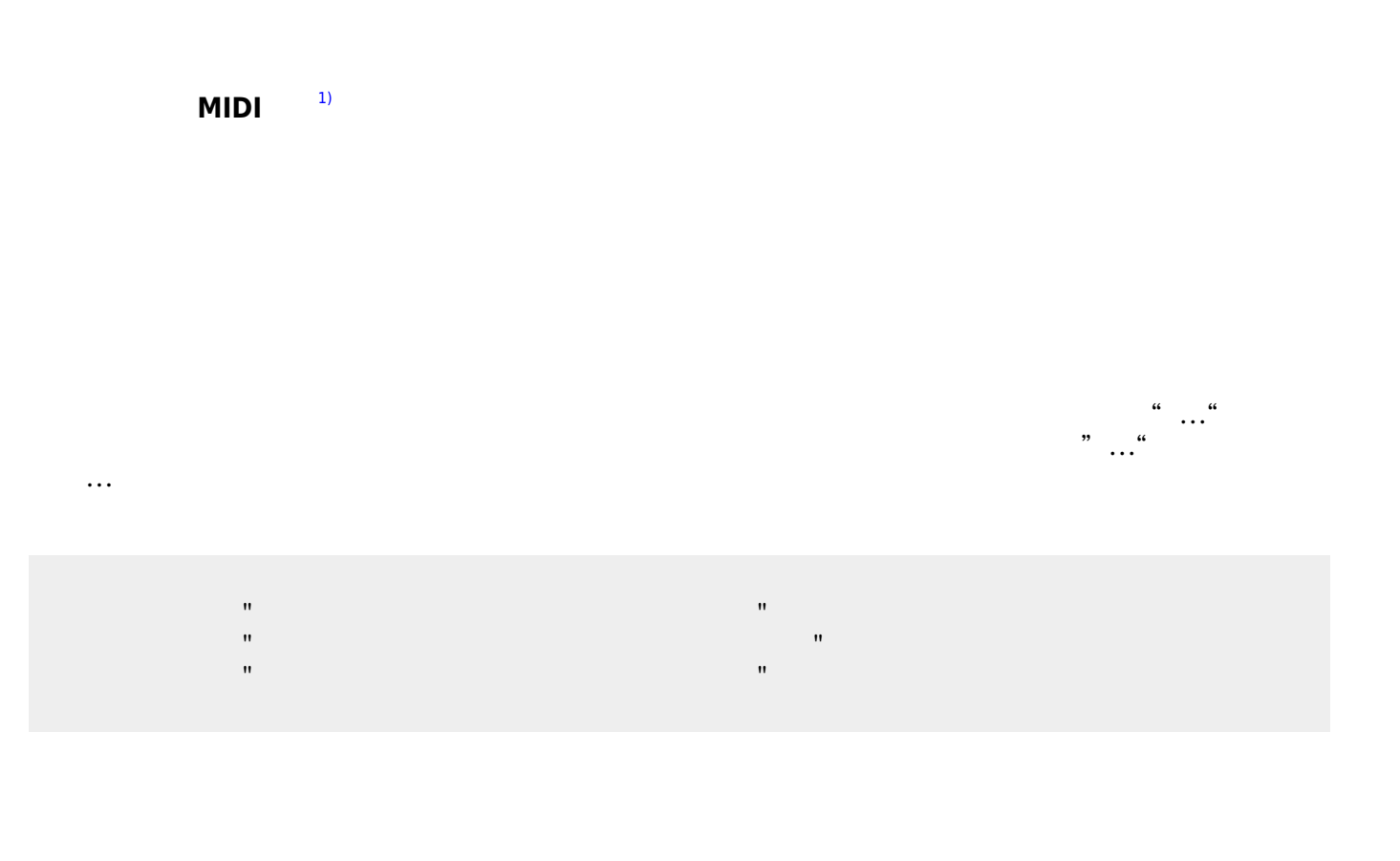

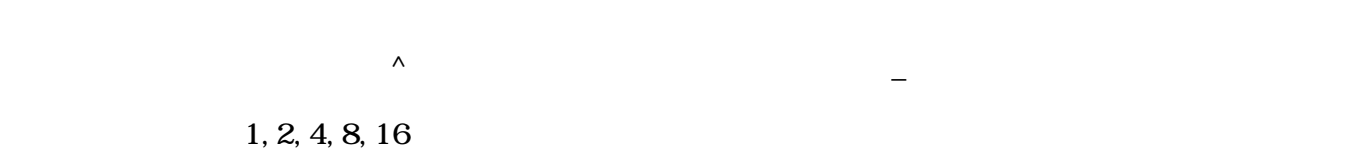

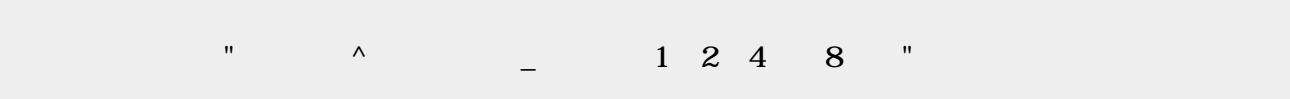

## obj\_instrument

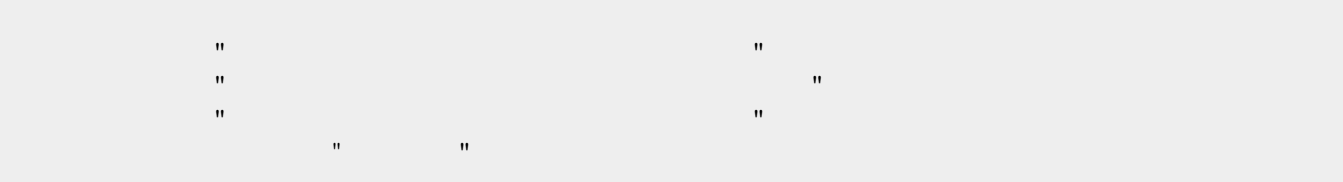

 $\pmb{\times}$ 

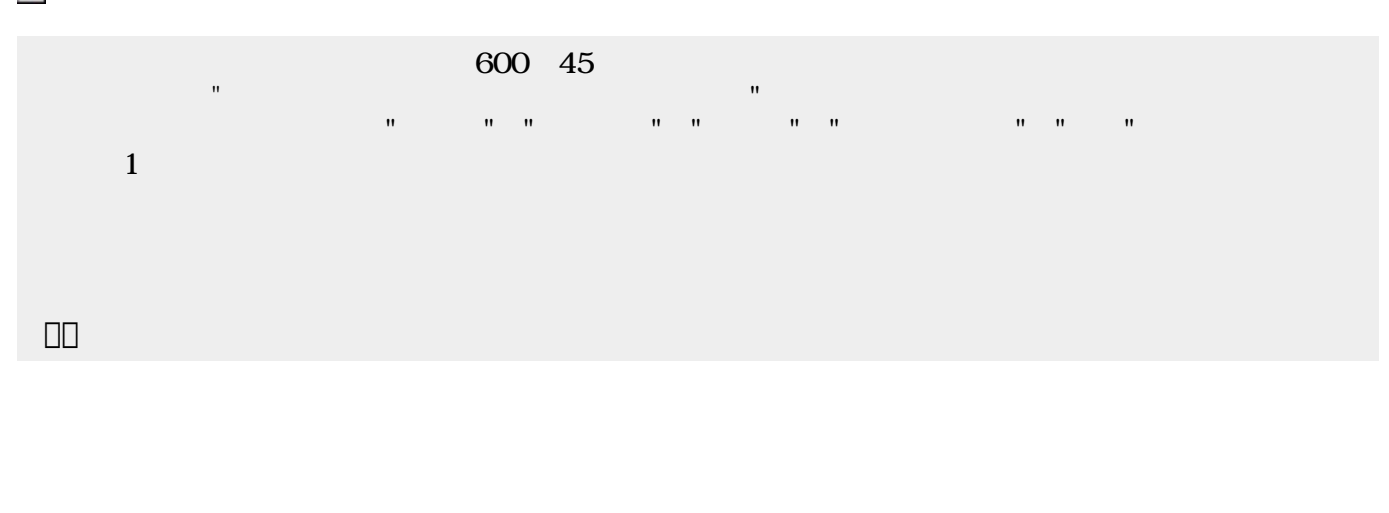

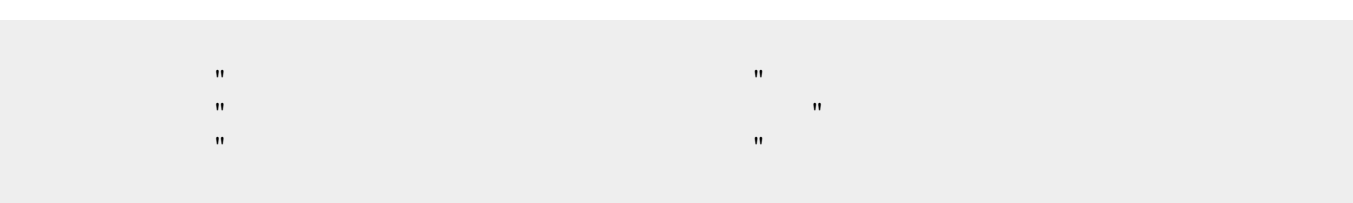

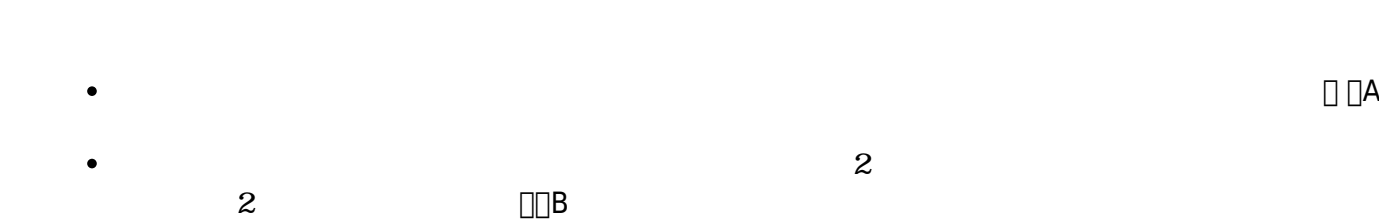

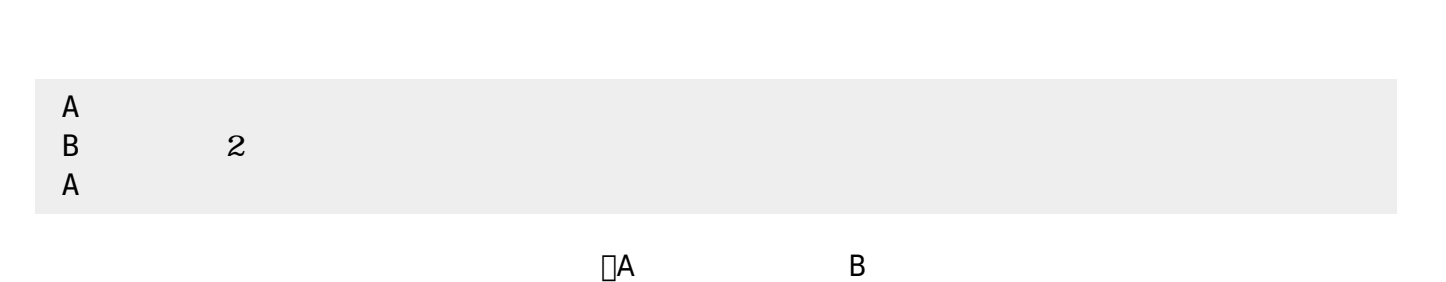

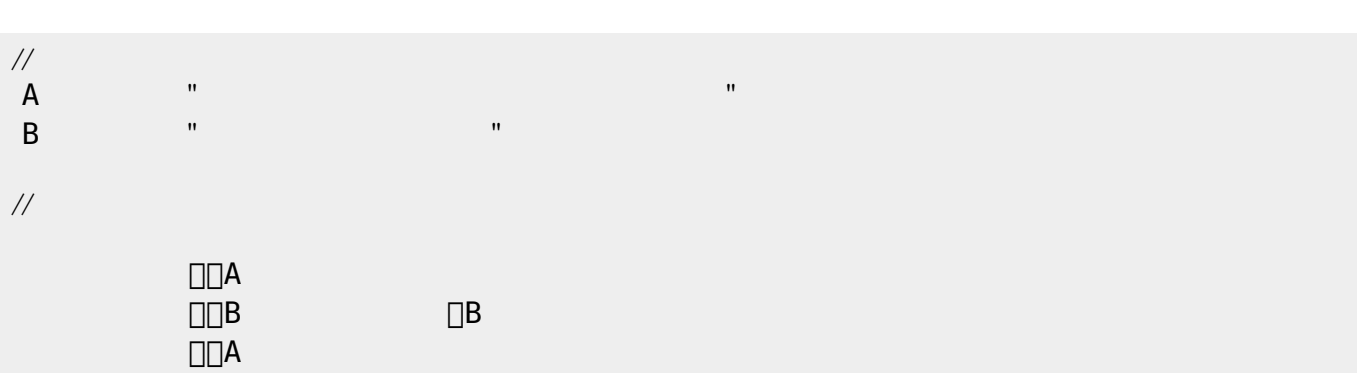

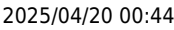

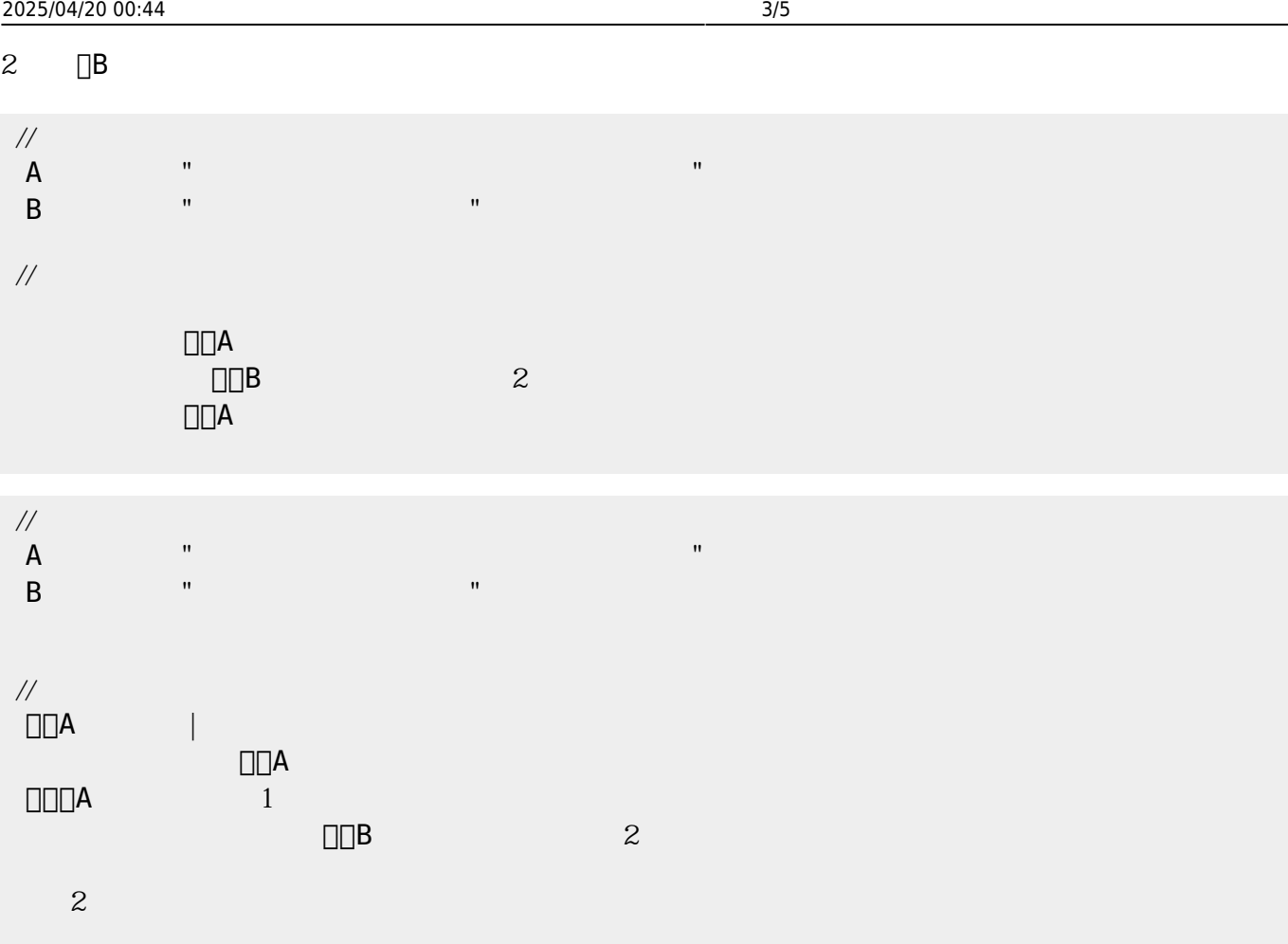

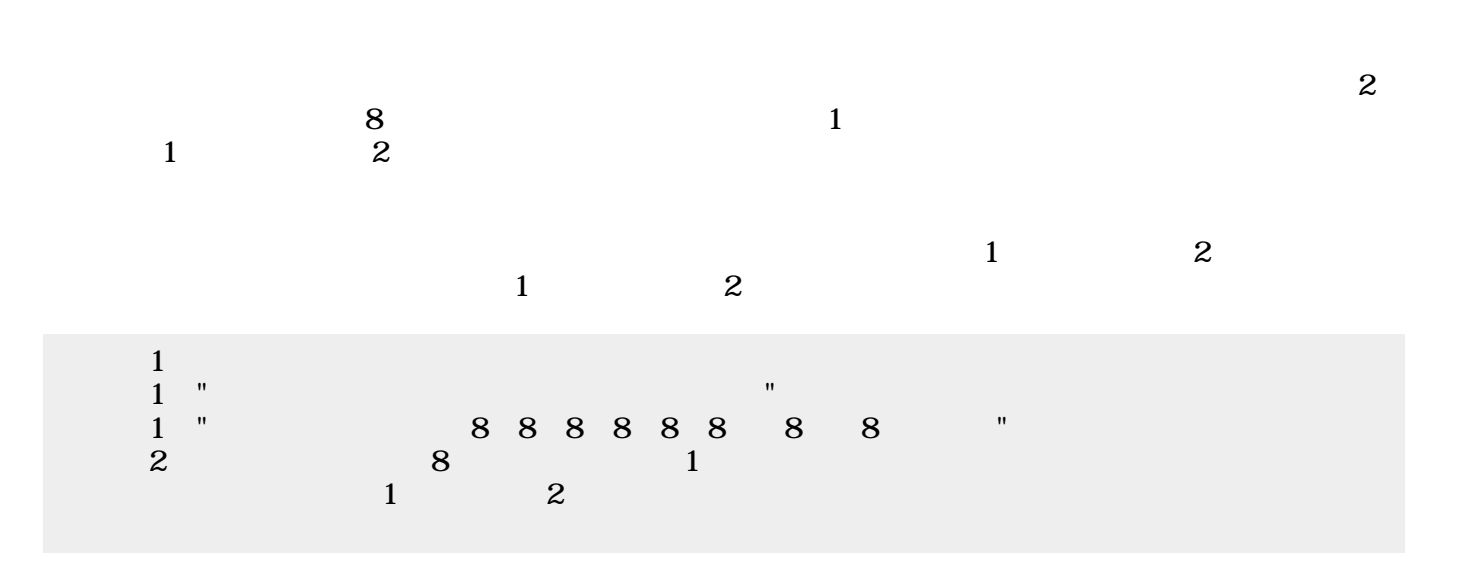

たので2つのメロディ 区別がつきにくかった。ここでは1 楽器 **マリンバ** えて演奏してみる。

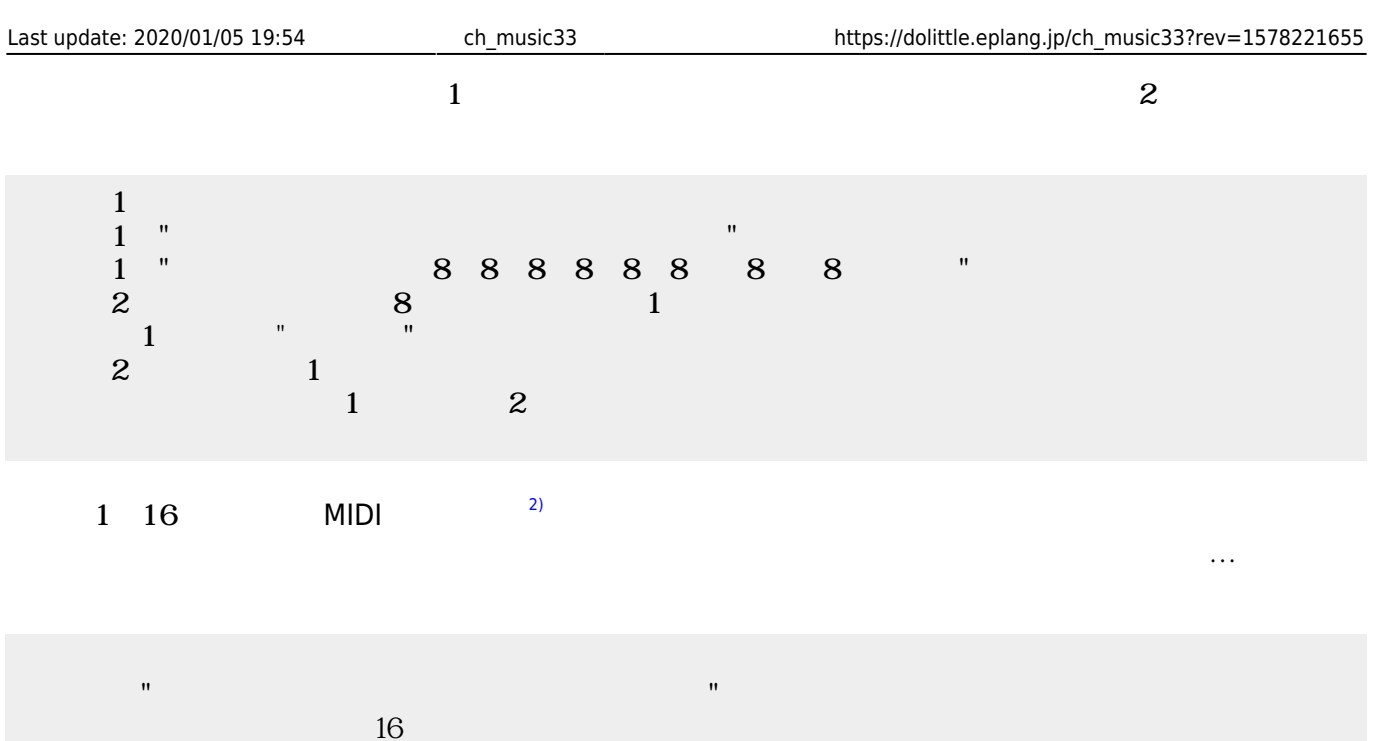

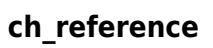

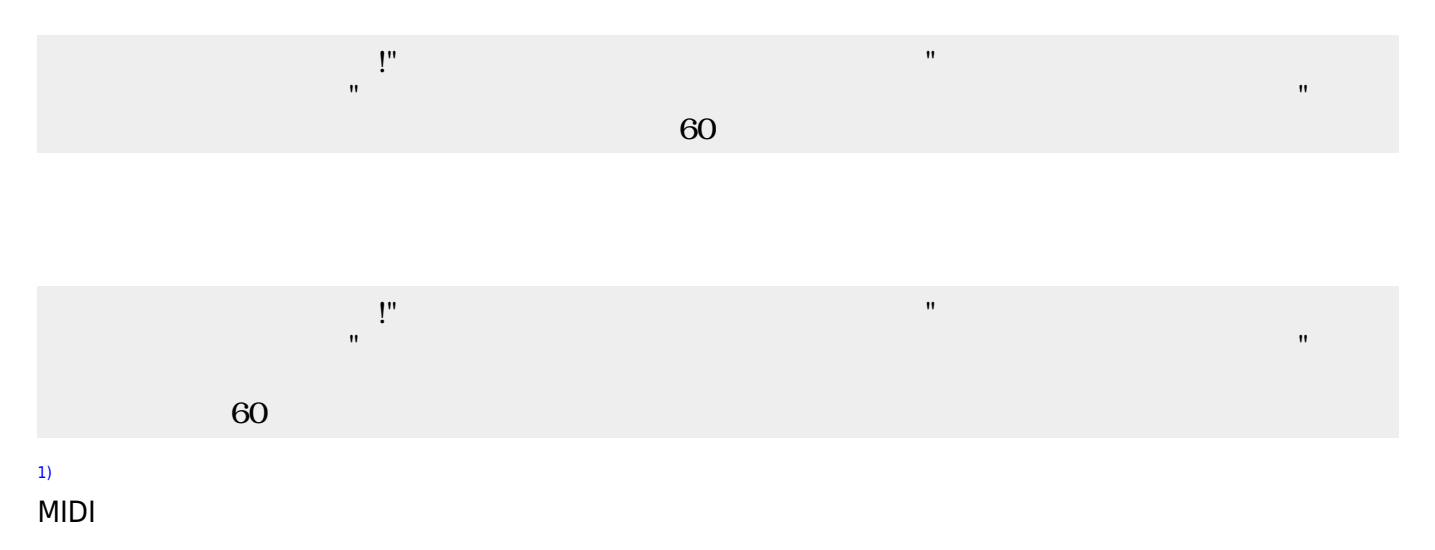

From:

 $h$ ttps://dolittle.eplang.jp/

Permanent link: **[https://dolittle.eplang.jp/ch\\_music33?rev=1578221655](https://dolittle.eplang.jp/ch_music33?rev=1578221655)**

Last update: **2020/01/05 19:54**

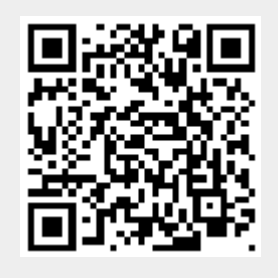